Домашнее задание для выполнения с 16 по 20 ноября 2020г. для учащихся 1 класса ДООП «Вокал» Преп. Нарватова Наталья Владимировна **Тема: Знакомство с фортепианной клавиатурой. Октава.**

### **ПОВТОРЕНИЕ:**

Поиграй в музыкальную игру устно «МАЖОР-МИНОР», пройдя по данной ссылке в сети Интернет:

<https://www.youtube.com/watch?v=zxY0NcS4sTo>

Поиграй в музыкально-дидактическую игру «МАЖОР-МИНОР», пройдя по данной ссылке в сети Интернет:

[https://yandex.ru/video/search?text=музыкально-](https://yandex.ru/video/search?text=музыкально-дидактическая%20игра%20мажор%20и%20минор&path=wizard&parent-reqid=1604772500692701-397382801174743482200107-production-app-host-vla-web-yp-151&wiz_type=vital&filmId=10793937294657734997)

[дидактическая%20игра%20мажор%20и%20минор&path=wizard&parent](https://yandex.ru/video/search?text=музыкально-дидактическая%20игра%20мажор%20и%20минор&path=wizard&parent-reqid=1604772500692701-397382801174743482200107-production-app-host-vla-web-yp-151&wiz_type=vital&filmId=10793937294657734997)[reqid=1604772500692701-397382801174743482200107-production-app-host-vla-web](https://yandex.ru/video/search?text=музыкально-дидактическая%20игра%20мажор%20и%20минор&path=wizard&parent-reqid=1604772500692701-397382801174743482200107-production-app-host-vla-web-yp-151&wiz_type=vital&filmId=10793937294657734997)[yp-151&wiz\\_type=vital&filmId=10793937294657734997](https://yandex.ru/video/search?text=музыкально-дидактическая%20игра%20мажор%20и%20минор&path=wizard&parent-reqid=1604772500692701-397382801174743482200107-production-app-host-vla-web-yp-151&wiz_type=vital&filmId=10793937294657734997)

## **НОВАЯ ТЕМА:**

**Фортепиано** – обобщенное название класса клавишно-струнных музыкальных инструментов – роялей и пианино. В 1709 г. итальянский мастер Кристофори из Флоренции изготовил инструмент, в котором звуки извлекались посредством ударов молоточков по струнам. От силы удара зависела громкость звучания. Появилась возможность извлекать как громкие, так и тихие звуки. На итальянском языке громко и тихо – «форте» и «пиано» соответственно. От этих слов и произошло название инструмента.

Послушай, как звучит фортепиано, пройдя по данной ссылке в сети Интернет: **<https://smotri.life/video/ULjkFpkowxw>**

### **ОТГАДАЙ ЗАГАДКИ**

Я стою на трех ногах, Ноги в черных сапогах. Зубы белые, педаль. Как зовут меня?... (Р……)

Очень музыку любили Две сестры, Наташа с Ниной, И поэтому купили Им большое… (п…………..).

# **Пианино**

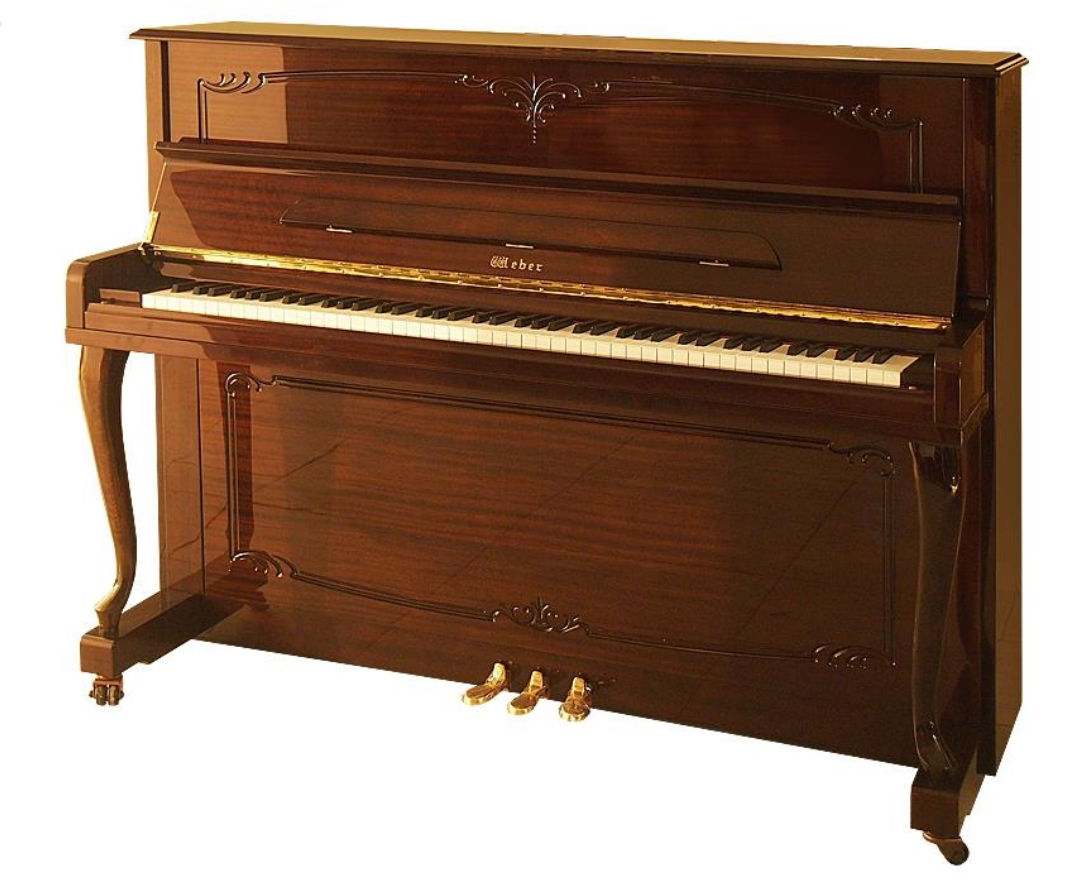

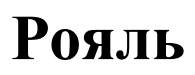

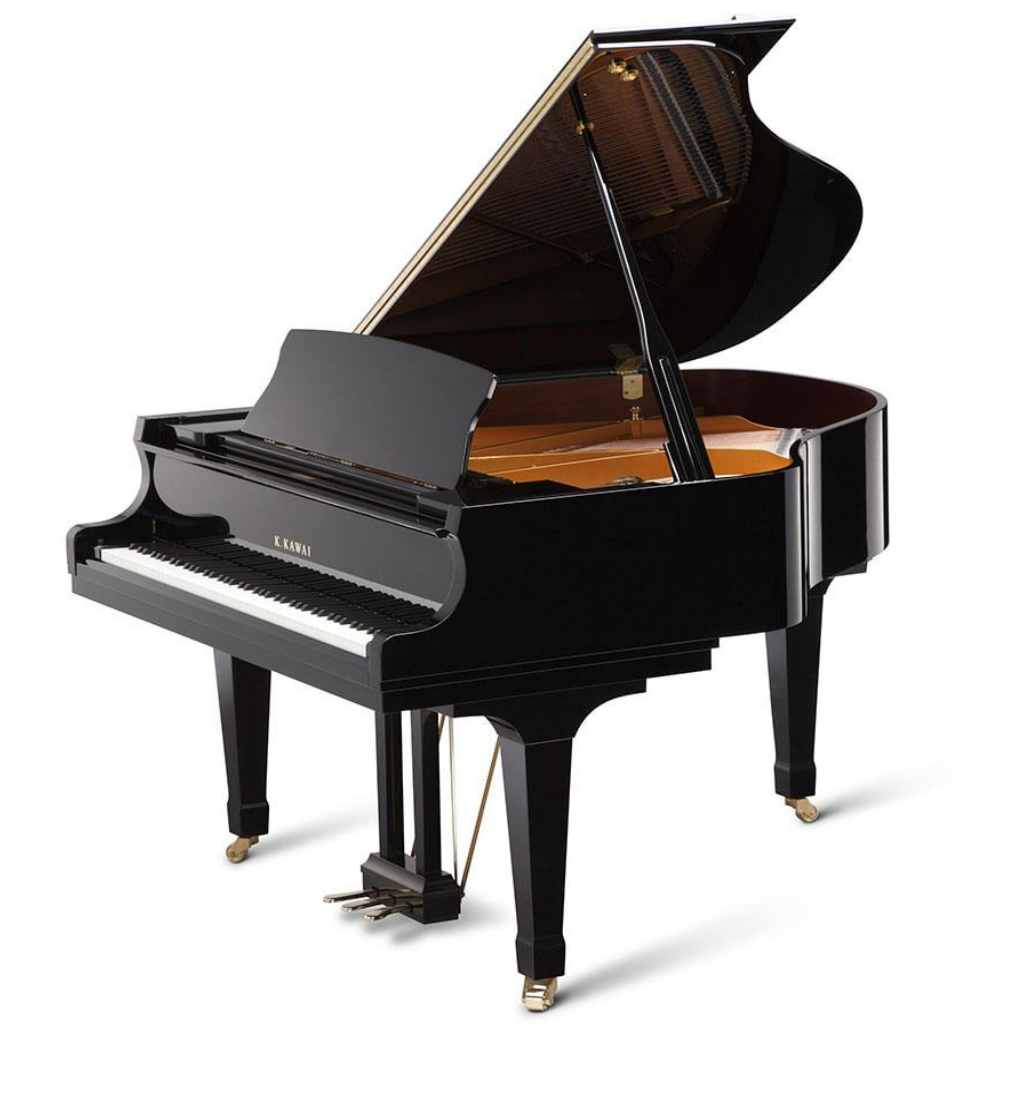

Клавиши бывают **белые** и **чёрные** и все они называются – **клавиатура**. Чёрные клавиши группируются по **две** вместе и по **три** вместе.

Клавиатура пианино и рояля

# Представление фортепиано

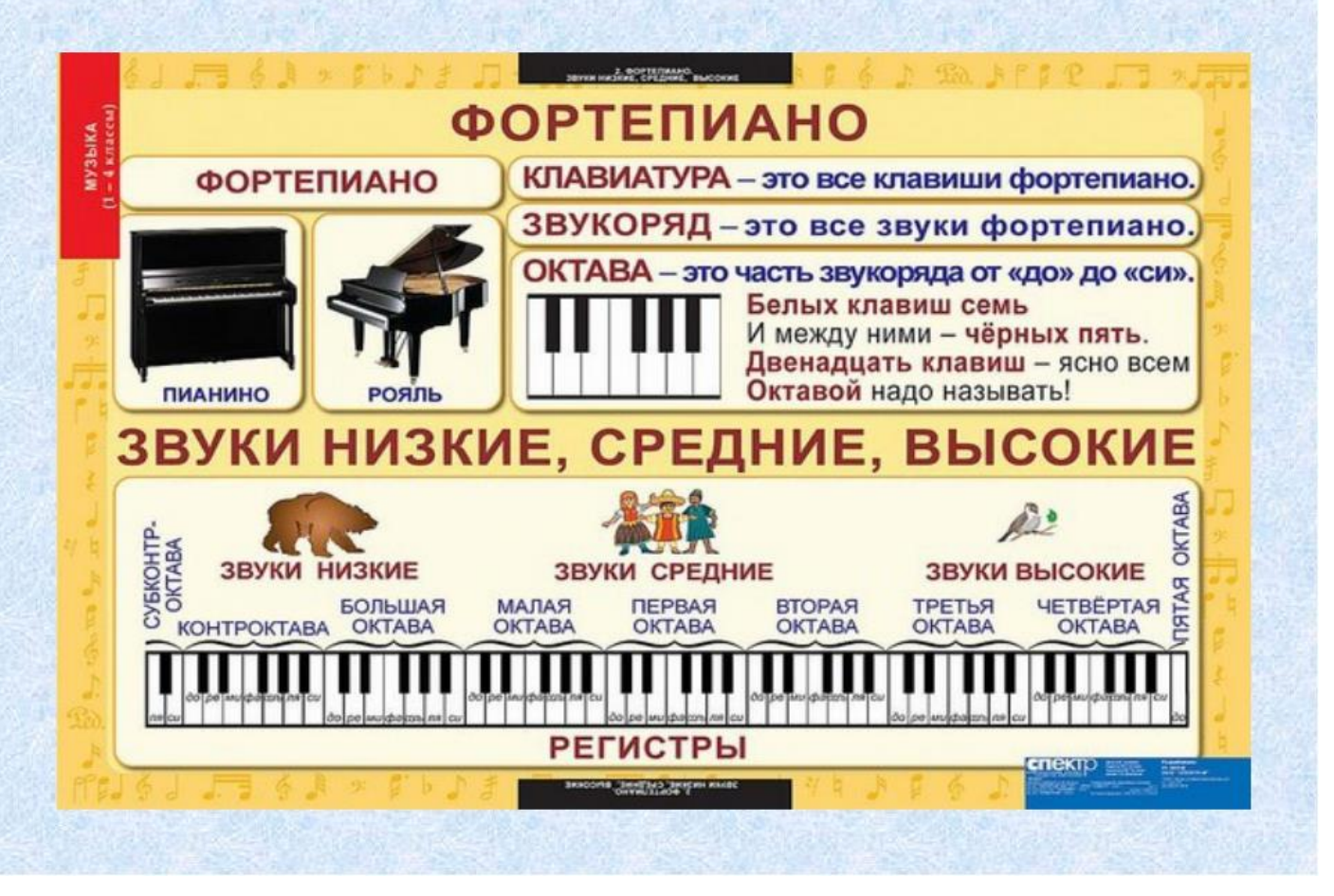

Посмотри видео-урок по теме «Знакомство с фортепианной клавиатурой», пройдя по данной ссылке в сети Интернет:

**[https://yandex.ru/video/preview?filmId=14735550524237273273&path=wizard&tex](https://yandex.ru/video/preview?filmId=14735550524237273273&path=wizard&text=знакомство+с+фортепианной+клавиатурой+изучение+регистров+фортепиано+1+класс&wiz_type=vital) [t=знакомство+с+фортепианной+клавиатурой+изучение+регистров+фортепиан](https://yandex.ru/video/preview?filmId=14735550524237273273&path=wizard&text=знакомство+с+фортепианной+клавиатурой+изучение+регистров+фортепиано+1+класс&wiz_type=vital) [о+1+класс&wiz\\_type=vital](https://yandex.ru/video/preview?filmId=14735550524237273273&path=wizard&text=знакомство+с+фортепианной+клавиатурой+изучение+регистров+фортепиано+1+класс&wiz_type=vital)**

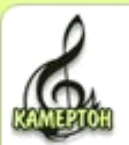

Все 88 клавиш клавиатуры фортепиано охватывают звуки разных регистров низкого, среднего и высокого.

Низкий регистр - субконтр-, контр-, большая октава. Средний регистр - малая, первая, вторая октавы. Высокий регистр - третья, четвёртая, пятая октавы.

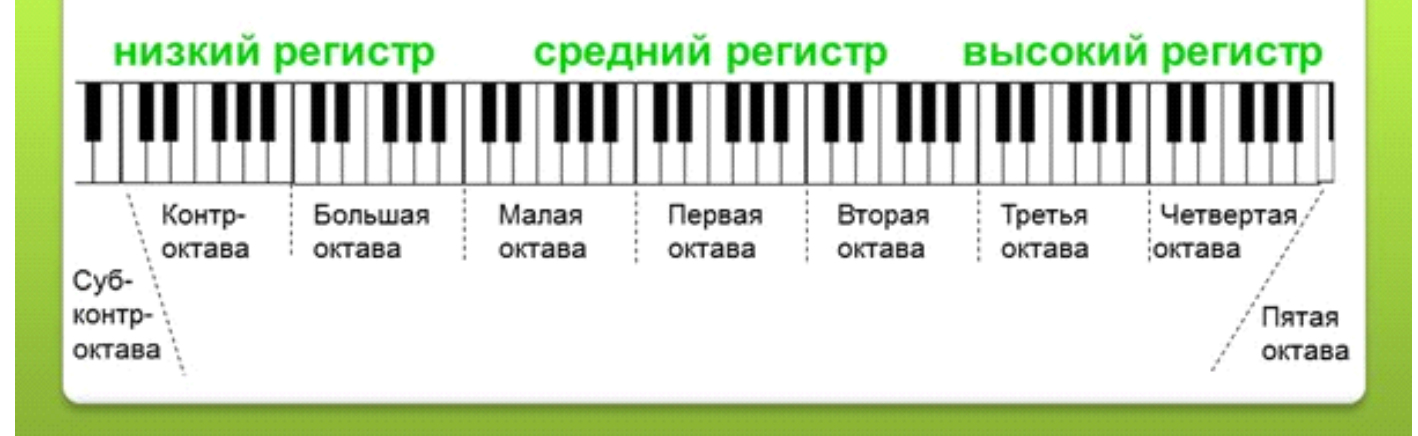

#### Центр музыкального развития

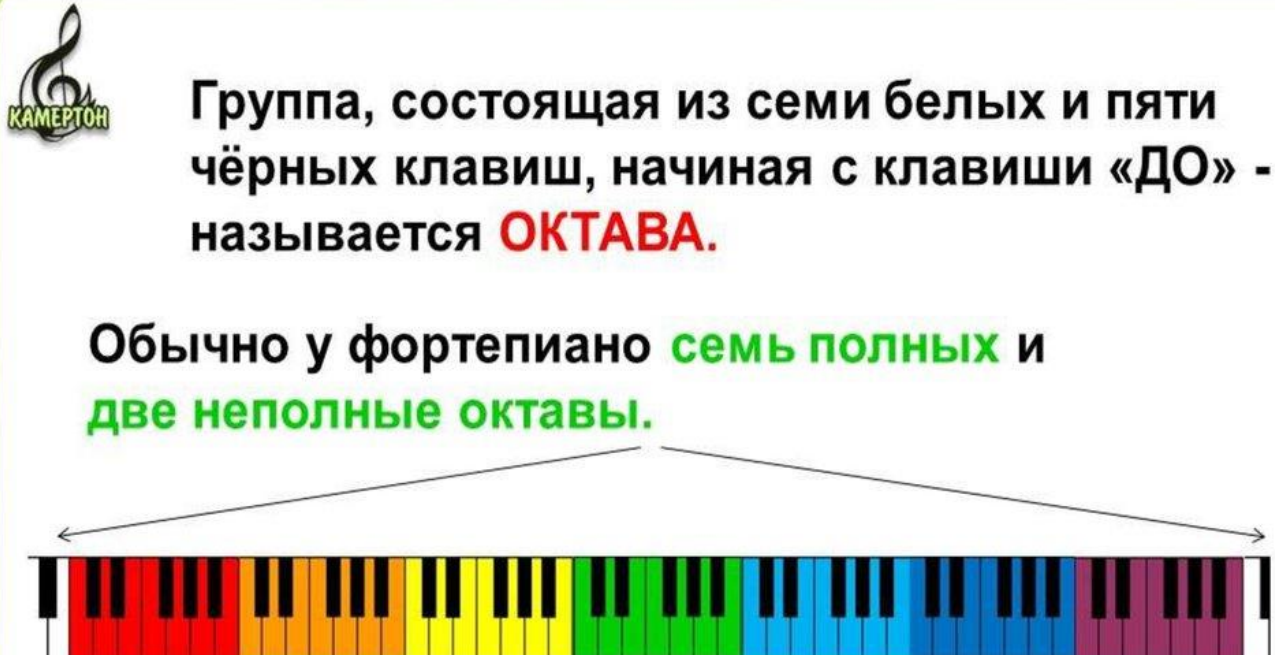

Контр-

октава

Cy<sub>6</sub>контр-

октава

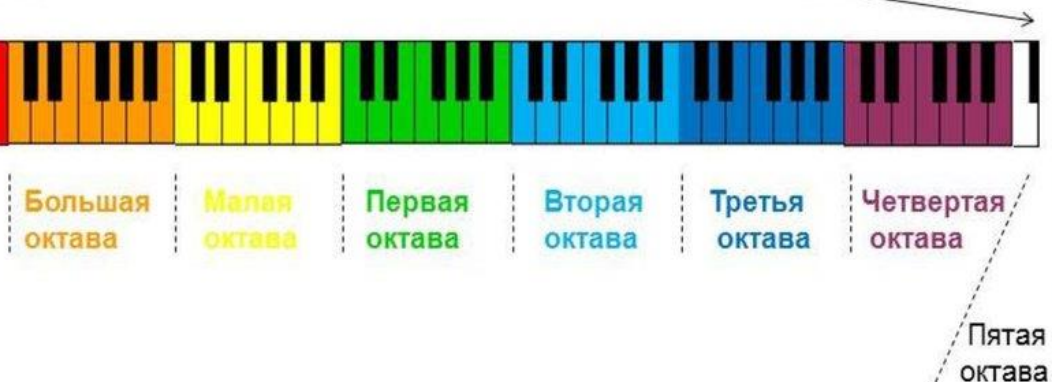

#### **Домашнее задание:**

ФИ учащегося **\_\_\_\_\_\_\_\_\_\_\_\_\_\_\_\_\_\_\_\_\_\_\_\_\_\_\_\_\_\_\_\_\_\_\_\_\_\_\_\_\_\_\_\_\_\_\_\_\_\_**

- 1. Запиши в тетради название темы урока «Знакомство с фортепианной клавиатурой. Октава.».
- 2. Запиши в тетради: **ФОРТЕПИАНО** на итальянском языке громко и тихо – «форте» и «пиано».
- 3. Запиши в тетради: **ОКТАВА** расстояние от клавиши «до» до следующей «до».
- 4. Запиши в тетради и обозначь октаву:

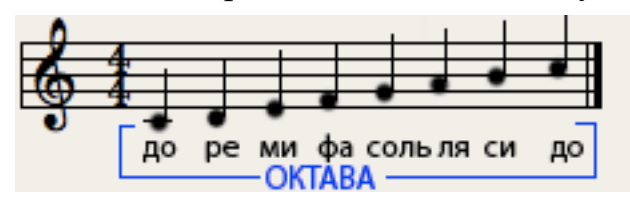

5. Сфотографируй и пришли фото выполненного домашнего задания на электронный адрес преподавателя [narvatova.natali@yandex.ru](mailto:narvatova.natali@yandex.ru)